All Fields marked with  $*$  are mandatory.

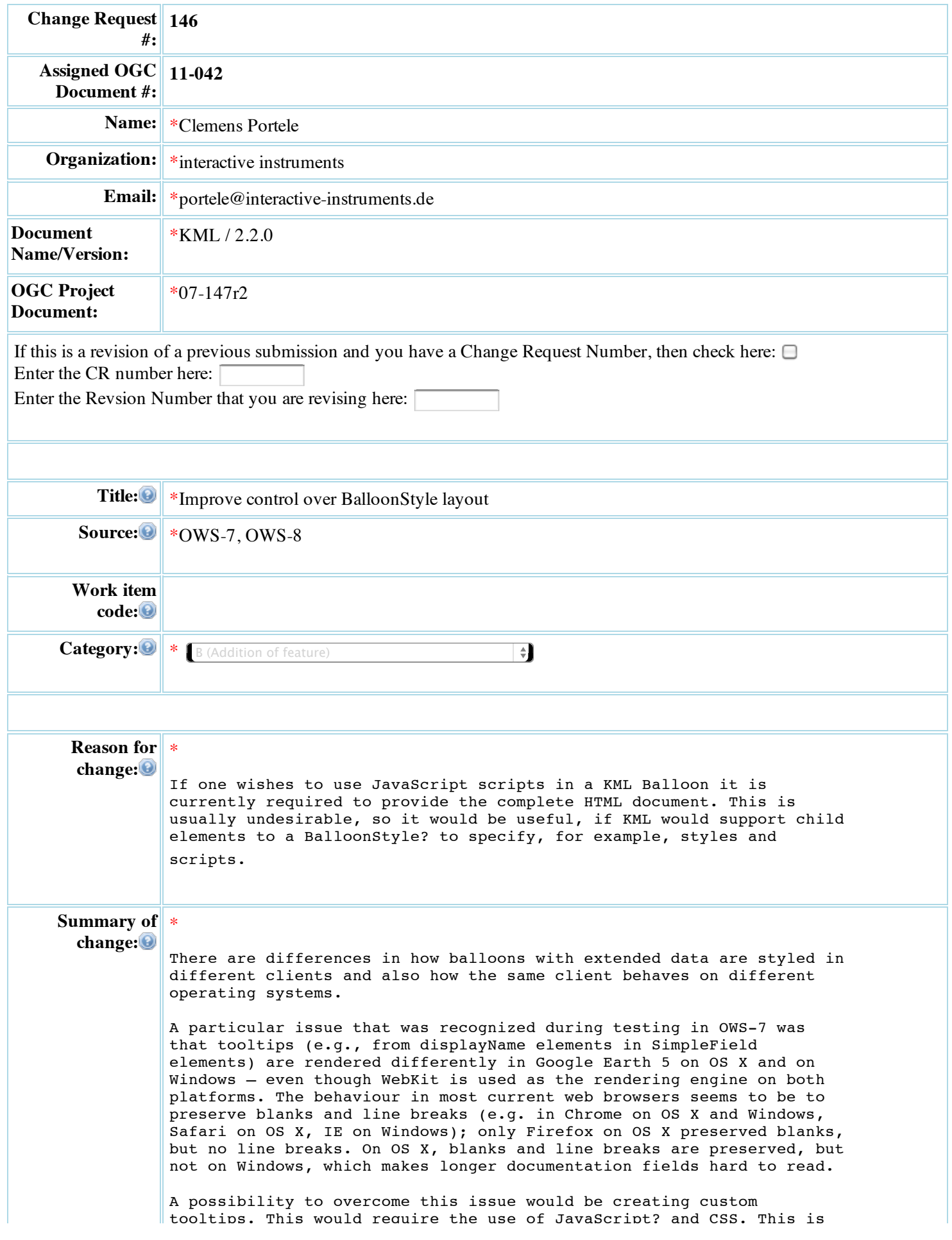

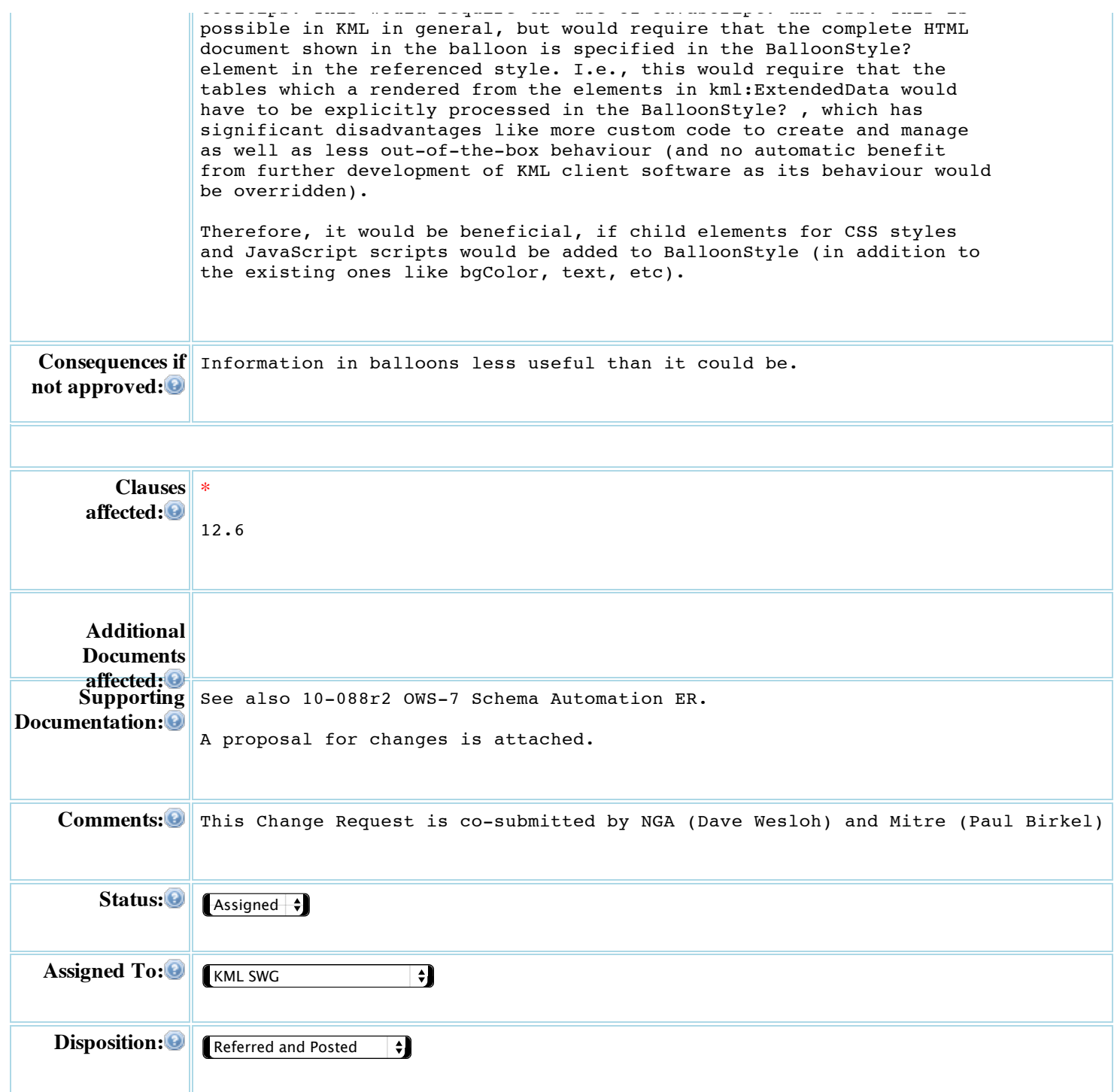